## VC 18/19 – TP15 Visual Feature Extraction

Mestrado em Ciência de Computadores Mestrado Integrado em Engenharia de Redes e Sistemas Informáticos

*Miguel Tavares Coimbra*

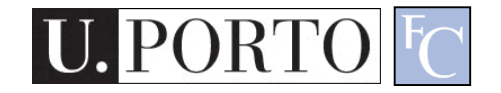

## **Outline**

- Feature Vectors
- Colour
- Texture
- Shape

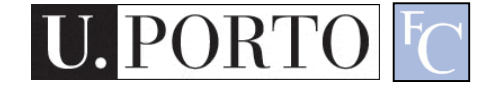

## Topic: Feature Vectors

- Feature Vectors
- Colour
- Texture
- Shape

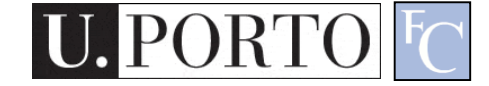

#### The earth is blue, white and brown

#### **Visual Features**

VC 18/19 - TP15 - Visual Feature Extractions The earth is round

The south pole has a smooth texture

### Visual Features

- Features
	- Measure specific characteristics.
	- Numerical values.
	- May have multiple values.
- Visual Features
	- Quantify visual characteristics of an image.
	- Popular features.
		- Colour, Texture, Shape

#### Feature vector

- Feature  $\boldsymbol{F_i}$   $F_i = [f_i]$
- Feature *F<sup>i</sup>* with *N* values.

$$
F_i = [f_{i1}, f_{i2}, \dots, f_{iN}]
$$

• Feature vector F with M features.

$$
F = [F_1 | F_2 | ... | F_M]
$$

- Naming conventions for this module:
	- Elements of a **feature vector** are called **coefficients**.
	- **Features** may have one or more **coefficients**.
	- **Feature vectors** may have one or more **features**.

#### Low-level visual features

- Objective
- Directly reflect specific visual features.
	- Colour
	- Texture
	- Shape
	- $-$  Etc.

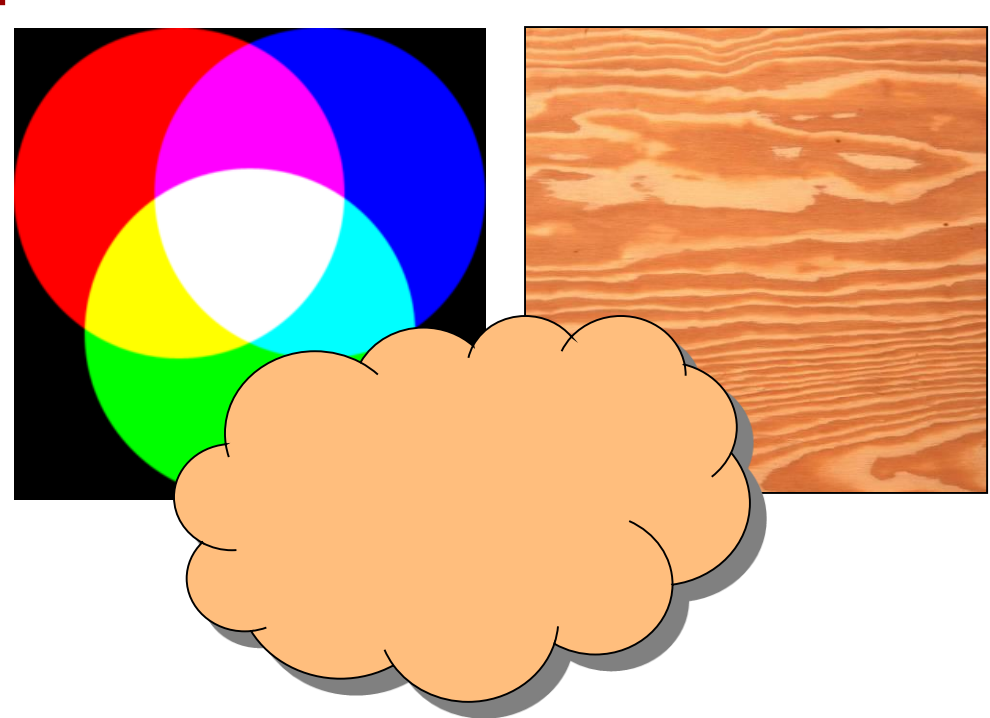

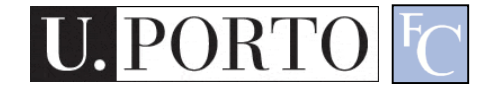

#### Features & Decisions

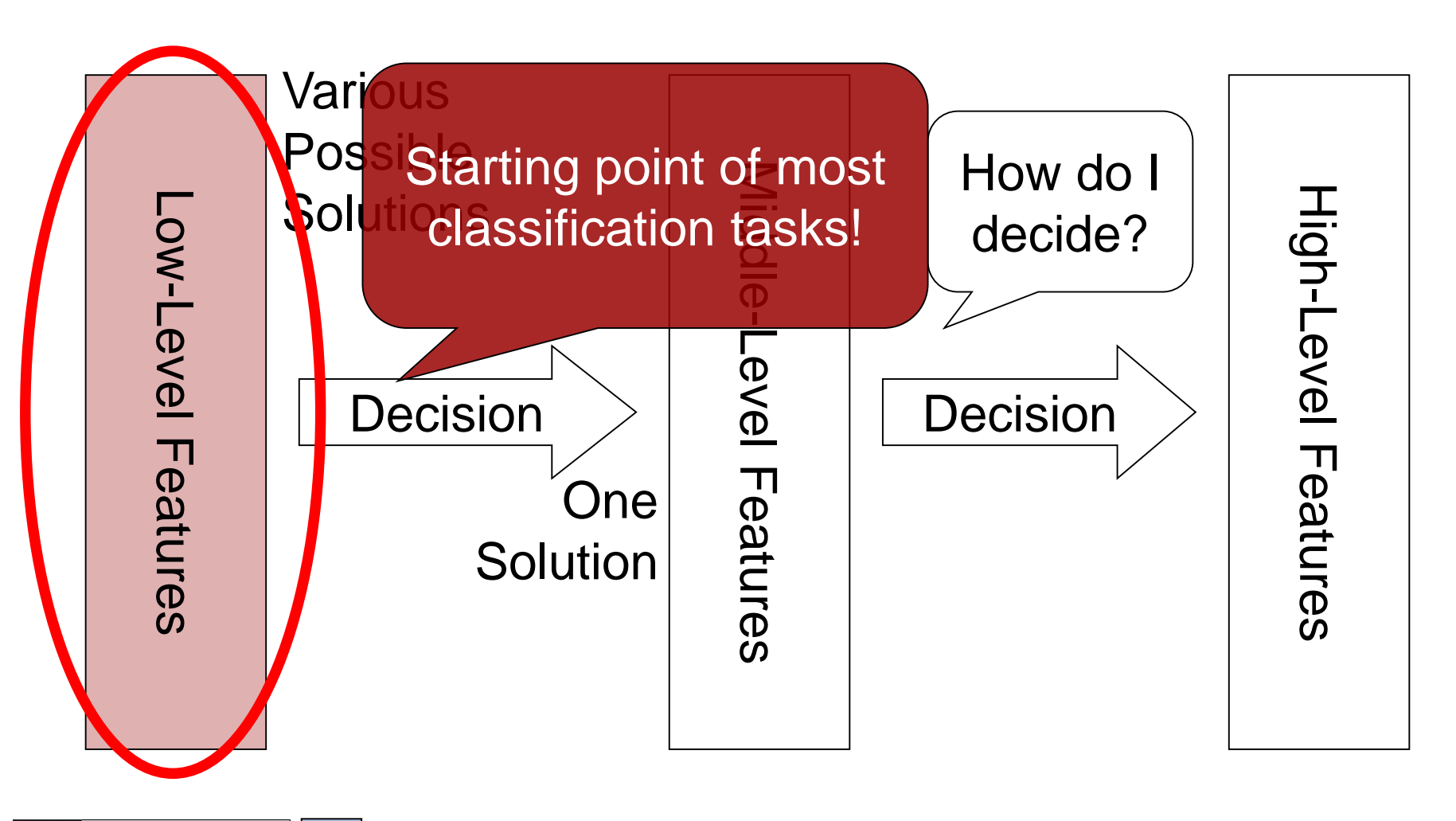

# How to quantify visual features?

- Many possibilities!
- We need a standard.
- MPEG-7 Standard
	- Developed by the Moving Pictures Expert Group.
	- "is a standard for describing the multimedia content data that supports some degree of interpretation of the information meaning, which can be passed onto, or accessed by, a device or a computer code"

*[MPEG-7 Overview (version 10), ISO/IEC JTC1/SC29/WG11N6828]*

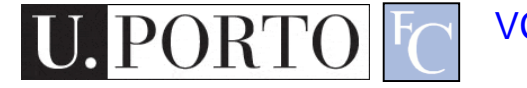

# The MPEG-7 standard

- Provides a rich set of standardized tools to describe multimedia content.
	- Computer annotation.
	- Human annotation.
- Audiovisual Description Tools
	- Descriptors
	- Descriptor Schemes
- Target functionality:
	- Efficient search, filtering and browsing of multimedia content.

Feature **Vectors** 

# MPEG-7 Links

- MPEG website <http://www.chiariglione.org/mpeg>
- MPEG-7 Industry Forum website [http://www.mpegif.com](http://www.mpegif.com/)
- MPEG-7 Consortium website [http://mpeg7.nist.gov](http://mpeg7.nist.gov/)
- MPEG-7 Overview (version 10) [http://www.chiariglione.org/mpeg/standard](http://www.chiariglione.org/mpeg/standards/mpeg-7/mpeg-7.htm#E9E3) s/mpeg-7/mpeg-7.htm#E9E3

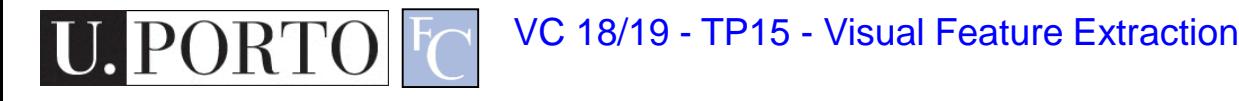

## Topic: Colour

- Feature Vectors
- Colour
- Texture
- Shape

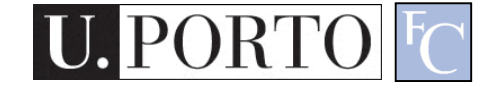

# Gray-Level Histogram

- Intensity distribution (HSI).
- We can define the number of histogram bins.
- Histogram bins = Feature coefficients.

$$
F = [f_0, \dots, f_{255}]
$$

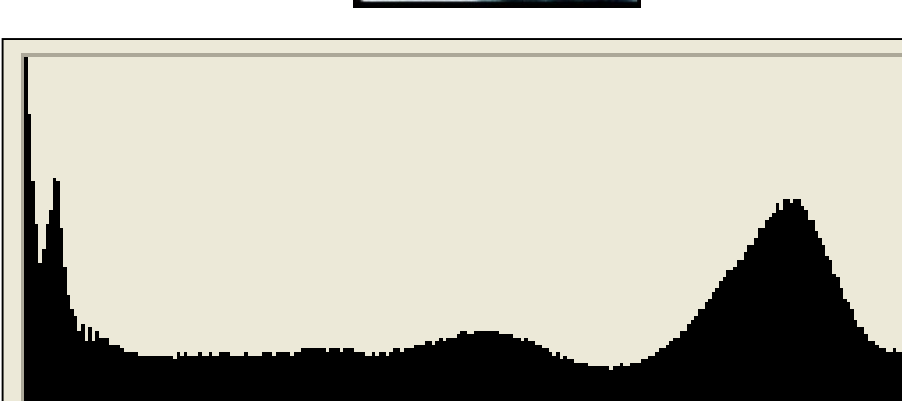

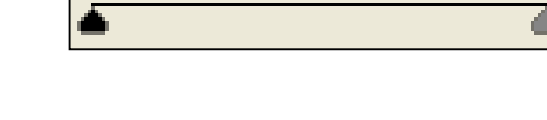

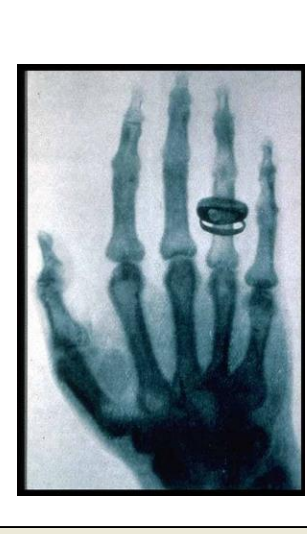

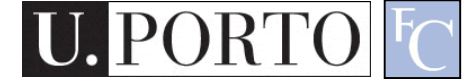

# Colour Histogram

- We typically have three histograms
	- Ex: RGB Colour space
		- Red Histogram
		- Green Histogram
		- Blue Histogram
- How do we build a feature vector?
	- Concatenate vectors.
	- Multi-dimensional quantization of colour space.

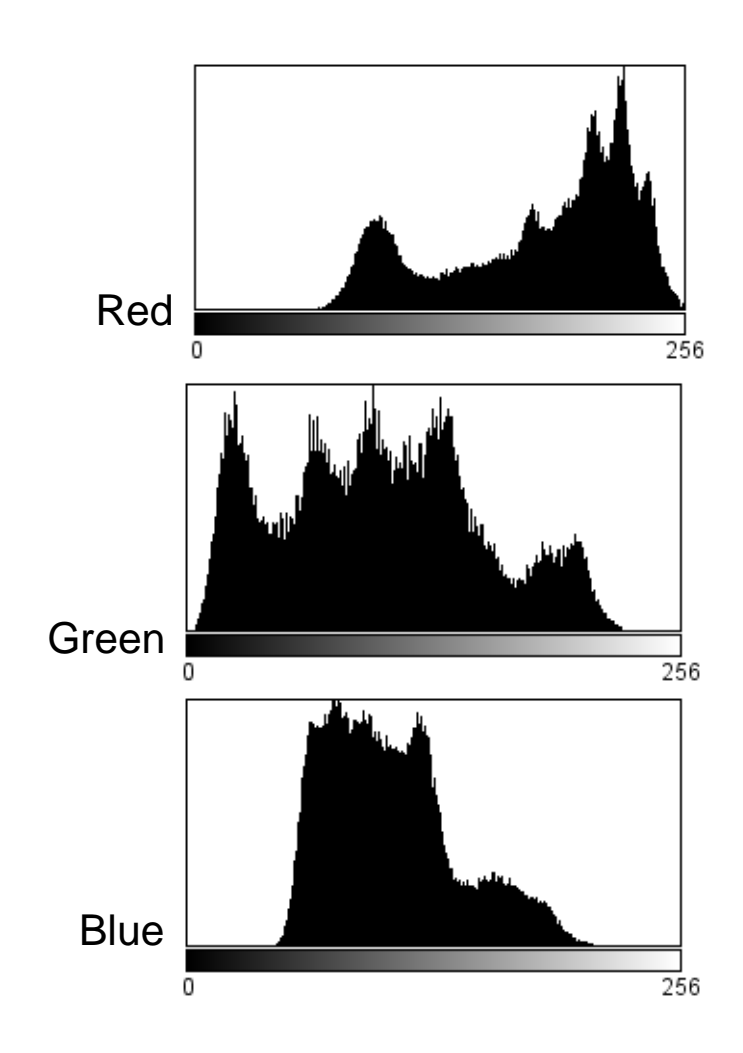

## RGB Histogram

- Simply concatenate vectors.
- Not very smart. (why?)

$$
F_R = [f_{R0}, \dots, f_{R255}]
$$
  
\n
$$
F_G = [f_{G0}, \dots, f_{G255}]
$$
  
\n
$$
F_B = [f_{B0}, \dots, f_{B255}]
$$

$$
F_{RGB} = [F_R | F_G | F_B]
$$

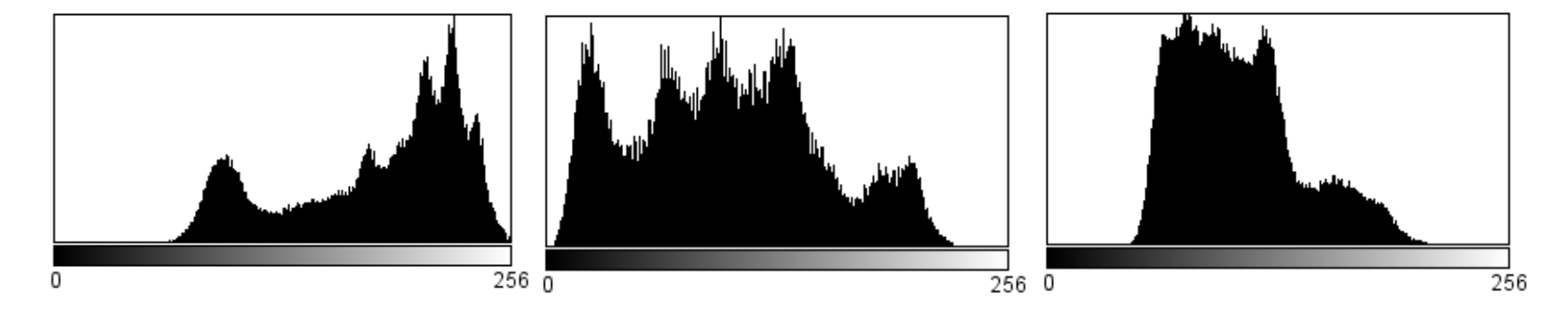

## Combined Histogram

- Quantize multi-dimensional colour space.
- RGB
	- Each coefficient is a small 'cube' inside the RGB cube.  $F = [f_0, \allowbreak ..., \allowbreak f_N]$

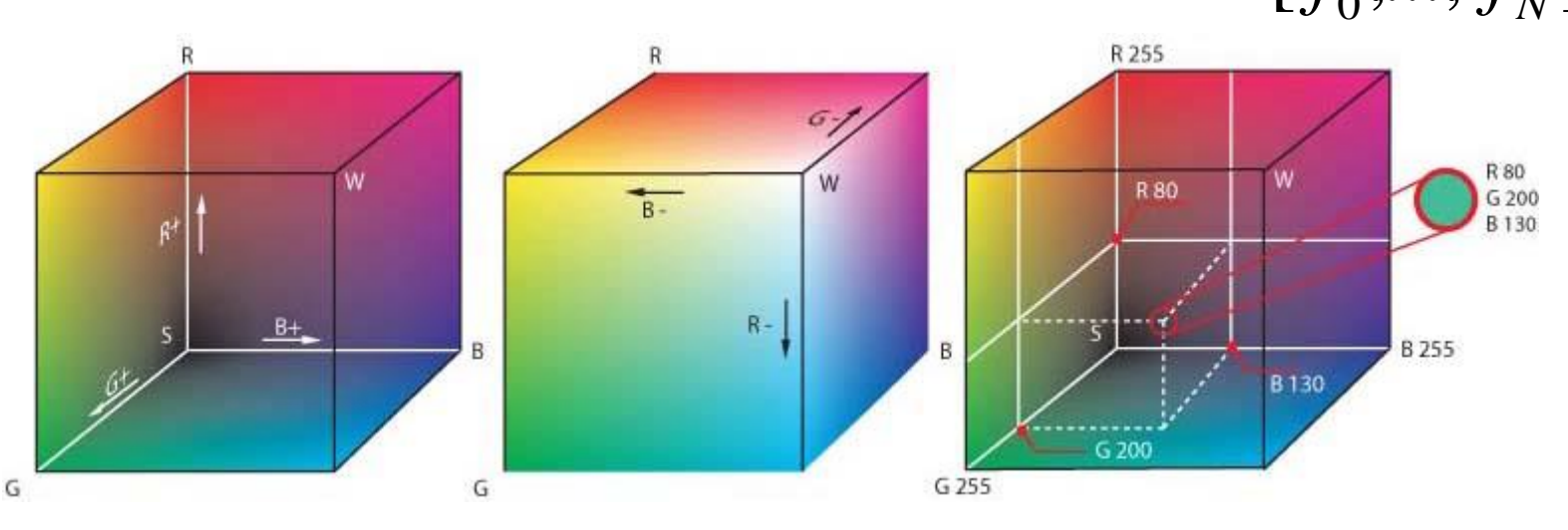

# HSI Histogram

- Quantize HSI space.
	- Define number of bins *N*.
	- Feature vector

 $F_{HSI} = [f_0, ..., f_N]$ 

• Typically better for object description

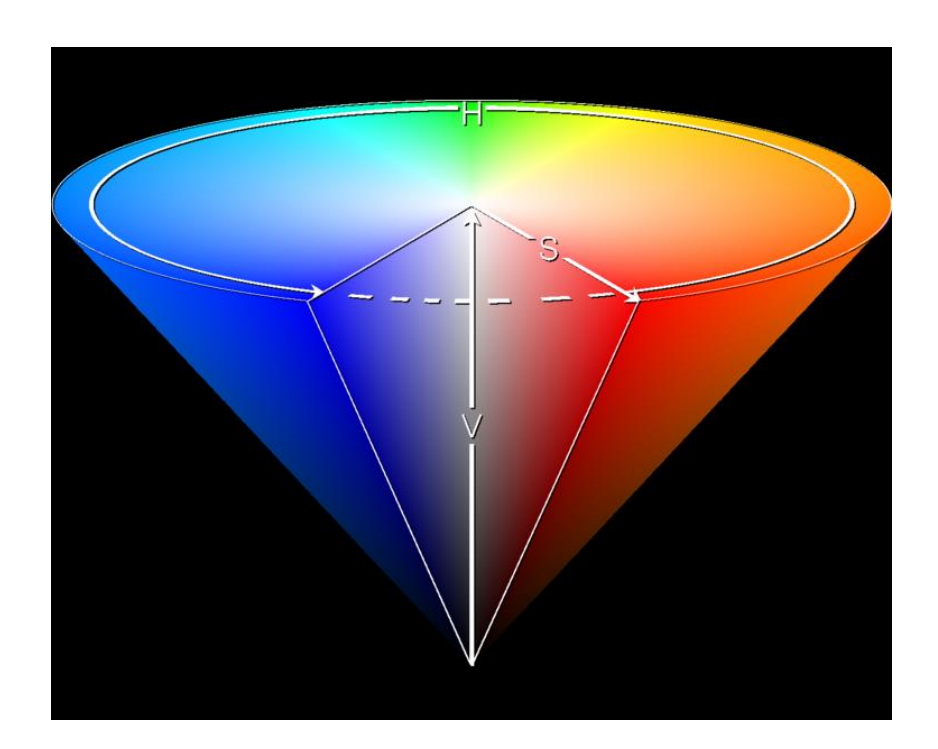

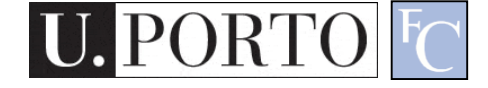

# MPEG-7 Dominant Colour

• Clusters colors into a small number of representative colors (salient colors)

#### •  $F = \{ \{c_i, p_i, v_i\}, s \}$

- c<sub>i</sub>: Representative colors
- $\bullet$  p<sub>i</sub>: Their percentages in the region
- v<sub>i</sub>: Color variances
- s : Spatial coherency

## MPEG-7 Scalable Colour

- HSI Histogram
- Typical quantization: 256 bins.
	- 16 levels in H
	- 4 levels in S

$$
F_{SC} = [f_0, \dots, f_{255}]
$$

- 4 levels in I
- Very popular for CBIR (Content-Based Image Retrieval).

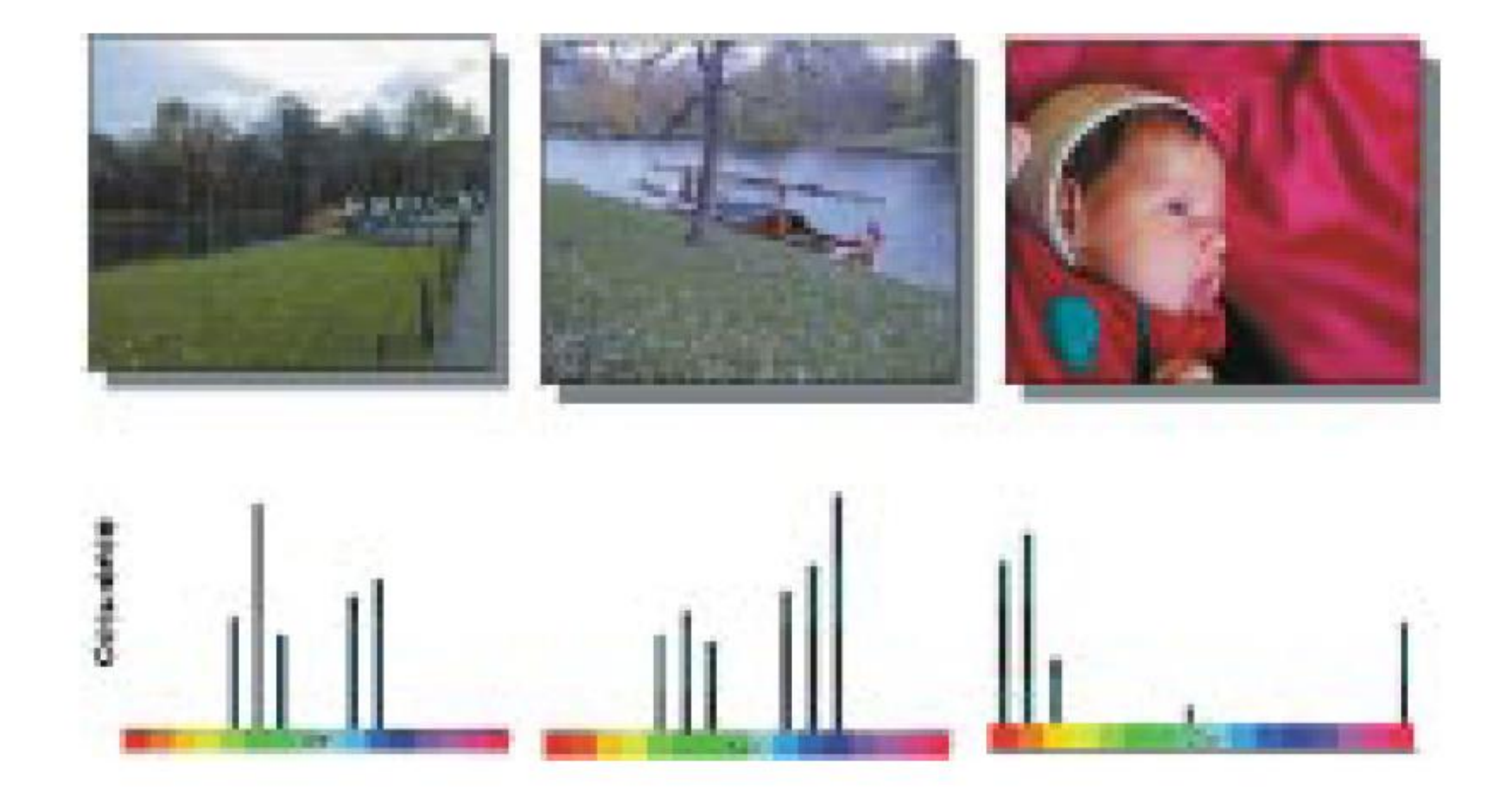

Fig. 2. Three color images and their MPEG-7 histogram color distribution, depicted using a simplified color histogram. Based on the color distribution, the two left images would be recognized as more similar compared to the one on the right.

[Sikora 2001]

# MPEG-7 Colour Layout

- Clusters the image into 64 (8x8) blocks
- Derives the average color of each block (or using DCD)
- Applies (8x8)DCT and encoding

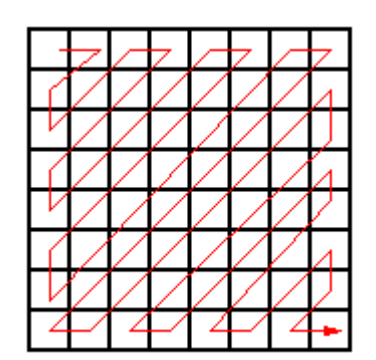

- Efficient for
	- Sketch-based image retrieval
	- Content Filtering using image indexing

## MPEG-7 Colour Structure

- Scanns the image by an 8x8 struct. element
- Counts the number of blocks containing each color
- Generates a color histogram (HMMD/4CSQ operating points)

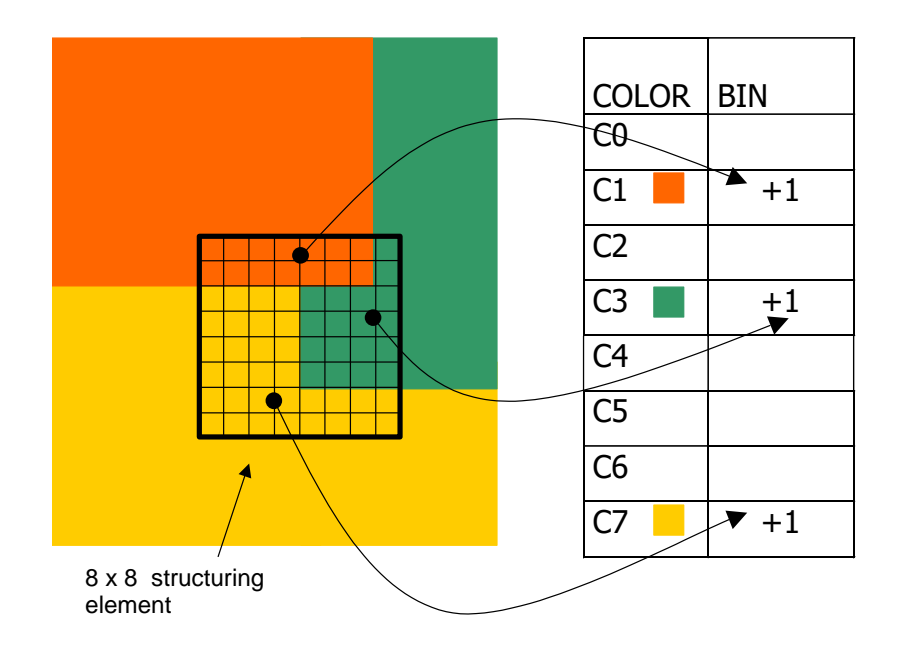

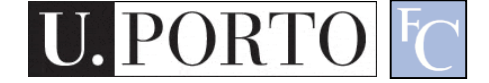

## Topic: Texture

- Feature Vectors
- Colour
- Texture
- Shape

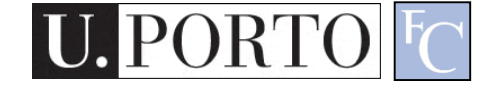

#### What is texture?

"Texture gives us information about the spatial arrangement of the colours or intensities in an image".

[L. Shapiro]

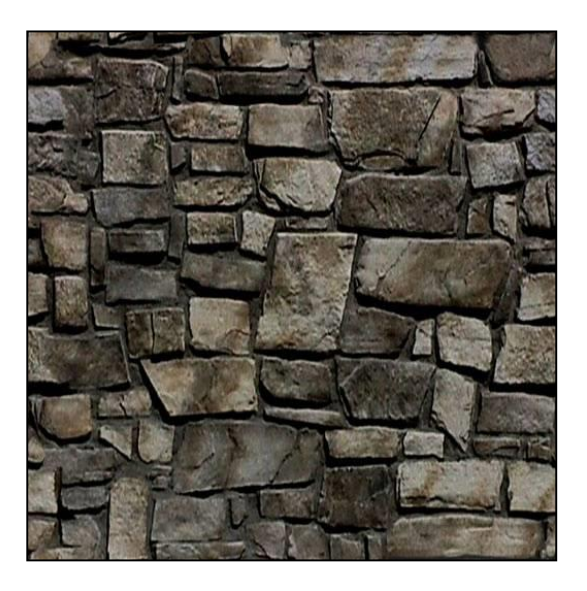

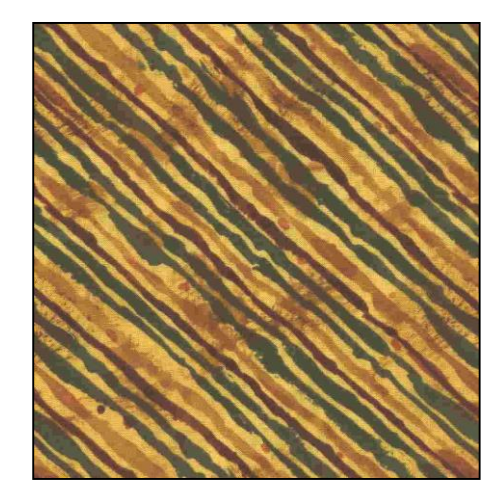

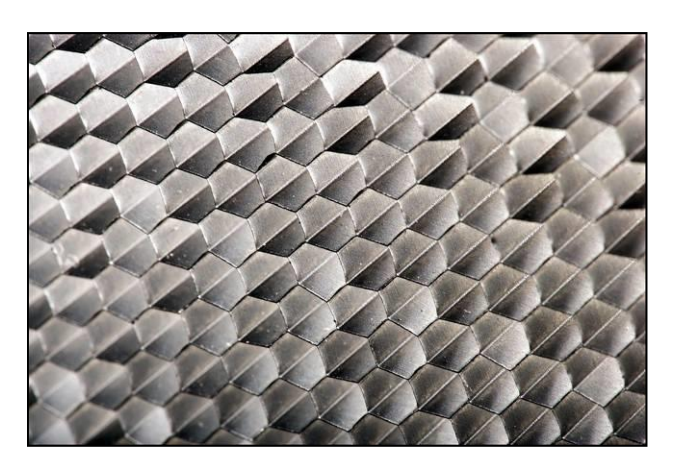

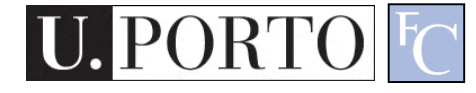

#### Two approaches to texture

- Structural approach
	- Texture is a set of primitive *texels* in some regular or repeated relationship.
	- Good for regular, 'man-made' textures.
- Statistical approach
	- Texture is a quantitative measure of the arrangement of intensities in a region.
	- More general and easier to compute.

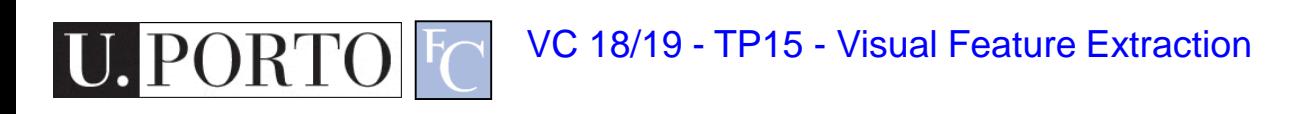

## Statistical approaches

- Grey level of central pixels
- Average of grey levels in window
- Median
- Standard deviation of grey levels
- Difference of maximum and minimum grey levels
- Difference between average grey level in small and large windows
- Sobel feature
- Kirsch feature
- Derivative in x window
- Derivative in y window
- Diagonal derivatives
- 

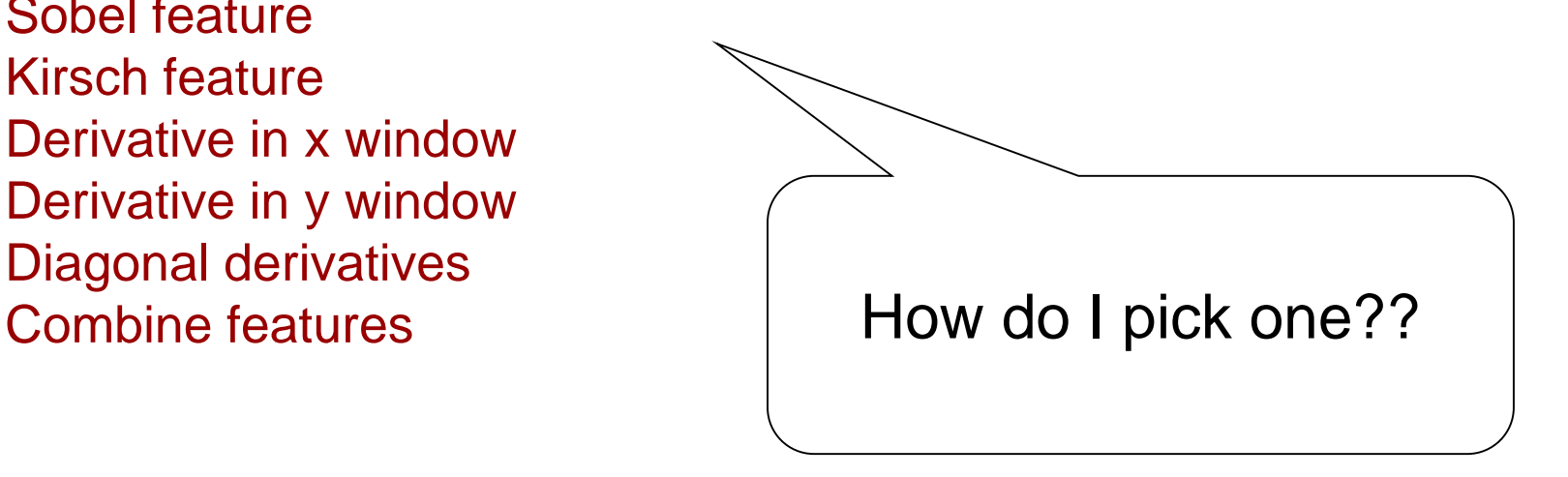

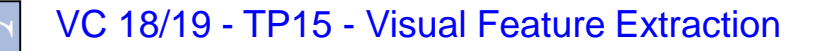

## MPEG-7 Homogenous Texture

- Filters the image with a set of orientation and scale sensitive filters.
- Computes mean and standard deviation of response.
- 30 channels

– 6 in angular direction, 5 in radial direction.

$$
F_{HT} = [f_{DC}, f_{SC}, e_1, e_2, \dots, e_{30}, d_1, d_2, \dots, d_{30}]
$$

*fDC*, *fSC* are the mean intensity and the standard deviation of image texture), where *ex* and *dx* are the logarithmically scaled texture energy and texture energy deviation coefficients.

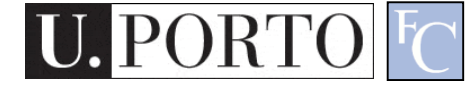

#### HT Channels

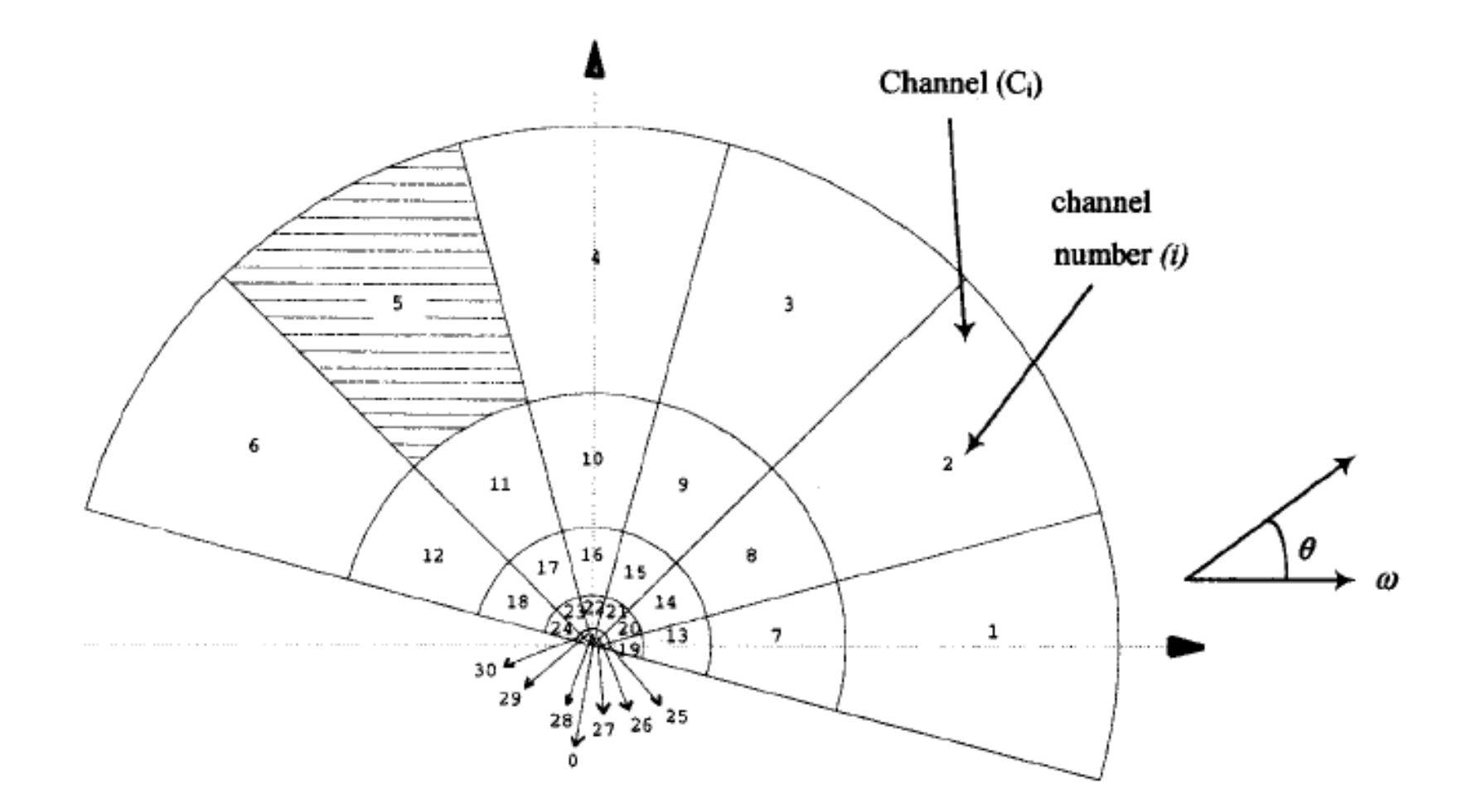

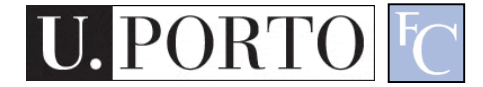

# MPEG-7 Local Edge Histogram

- Image divided into 4x4 sub-regions.
- Edge histogram computer for each subregion.
- Five bins:
	- Vertical, horizontal, 45 diagonal, 135 diagonal, and isotropic.
- 80 total bins.

$$
F_{LEH} = [f_0, ..., f_{79}]
$$

## Topic: Shape

- Feature Vectors
- Colour
- Texture
- Shape

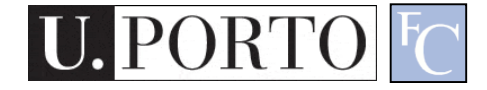

### **Definitions**

• Geometric definition

Two sets have the same shape if one can be transformed into another by a combination of translations, rotations and uniform scaling operations.

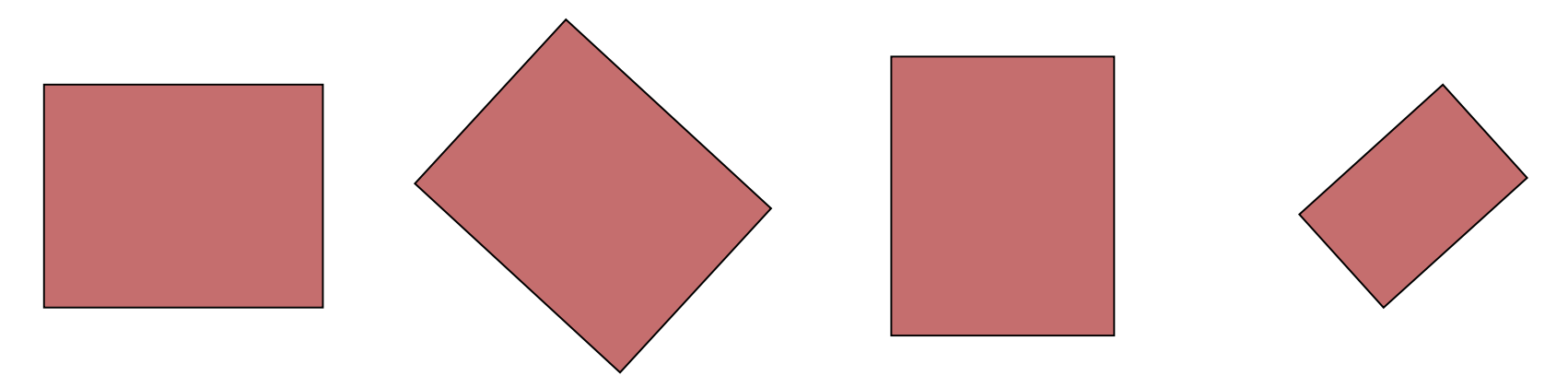

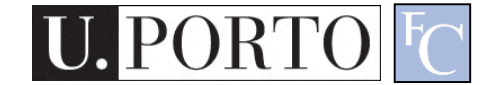

## Shape and Segmentation

- Shape implies a segmentation step.
	- Segmentation has multiple solutions (middlelevel feature).
	- But the shape feature itself has a single solution!
- How do we describe shapes?
	- Chain-codes
	- Statistical descriptors.

# Freeman Chain Code

- Chains represent the borders of objects.
- Coding with *chain codes*.
	- Relative.
	- Assume an initial starting point for each object.
- How do we build a feature vector?

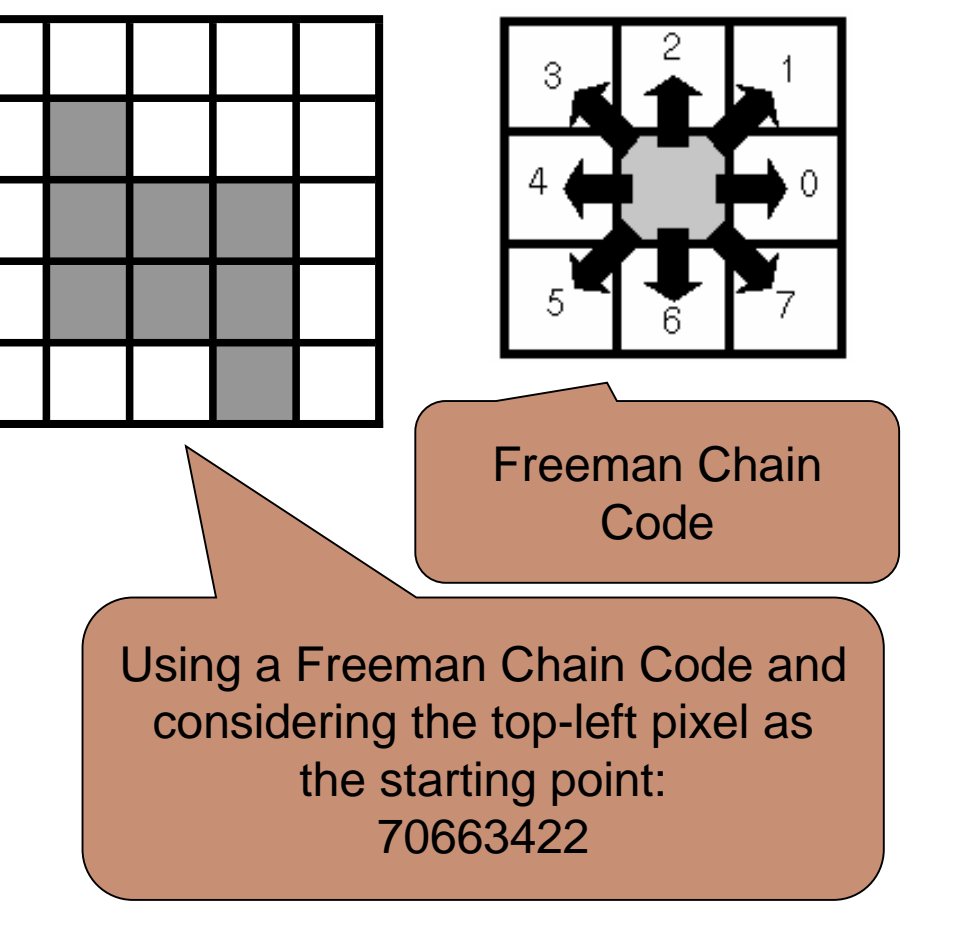

#### MPEG-7 – Region-Based Shape

- Uses a set of separable ART (angular radial transformation) functions.
- Classifies shape along various angular and radial directions.
- Totals 35 coefficients.

$$
F_{RBS} = [f_0, \dots, f_{34}]
$$

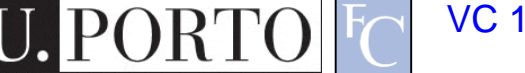

#### ART Basis Functions

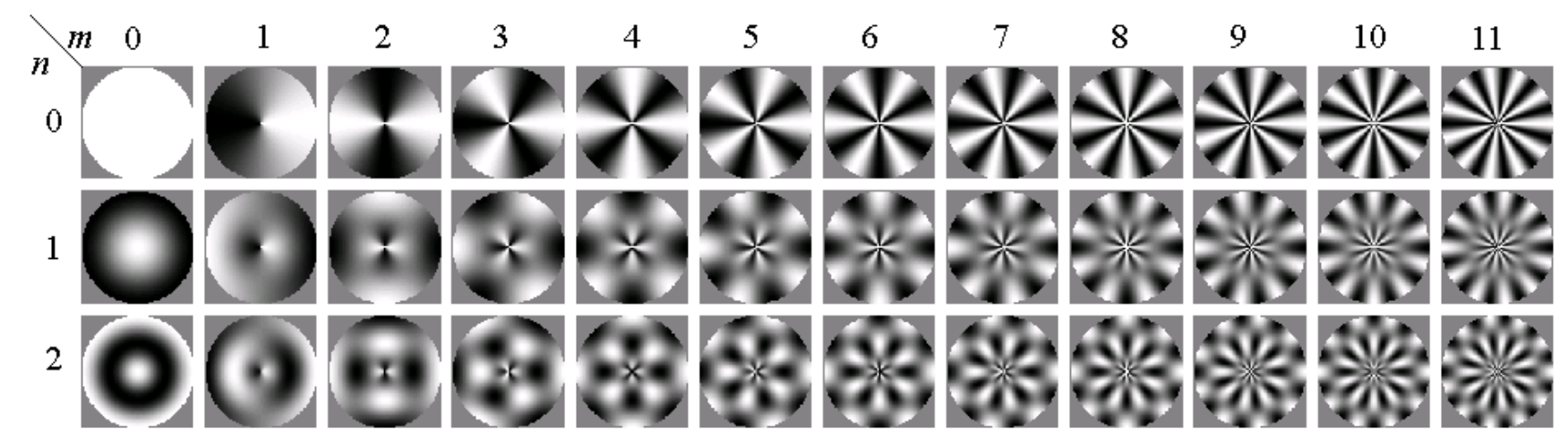

•Applicable to figures  $(a) - (e)$ 

•Distinguishes (i) from (g) and (h)

•(j), (k), and (l) are similar

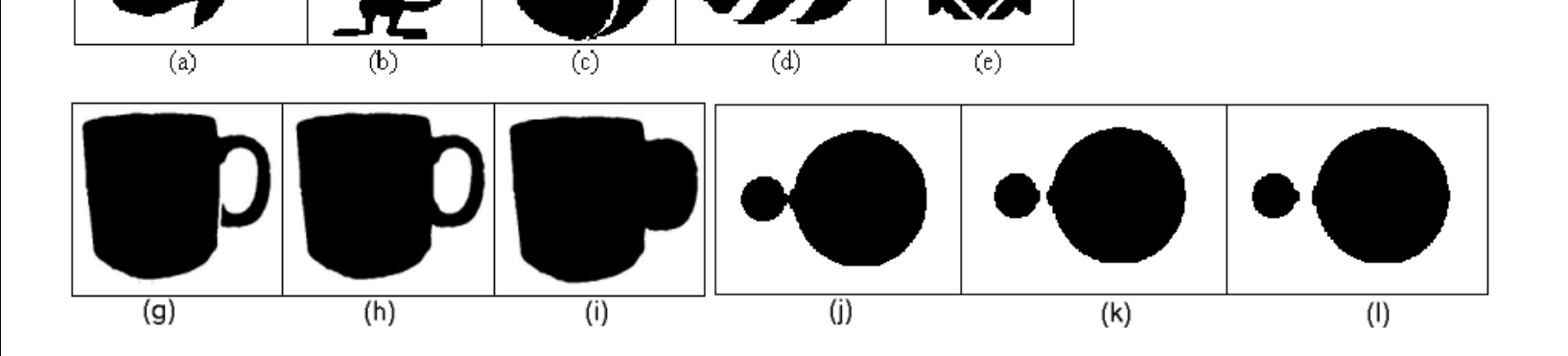

#### MPEG-7 – Contour-Based **Descriptor**

- Finds curvature zero crossing points of the shape's contour (key points)
- Reduces the number of key points step by step, by applying Gaussian smoothing
- The position of key points are expressed relative to the length of the contour curve

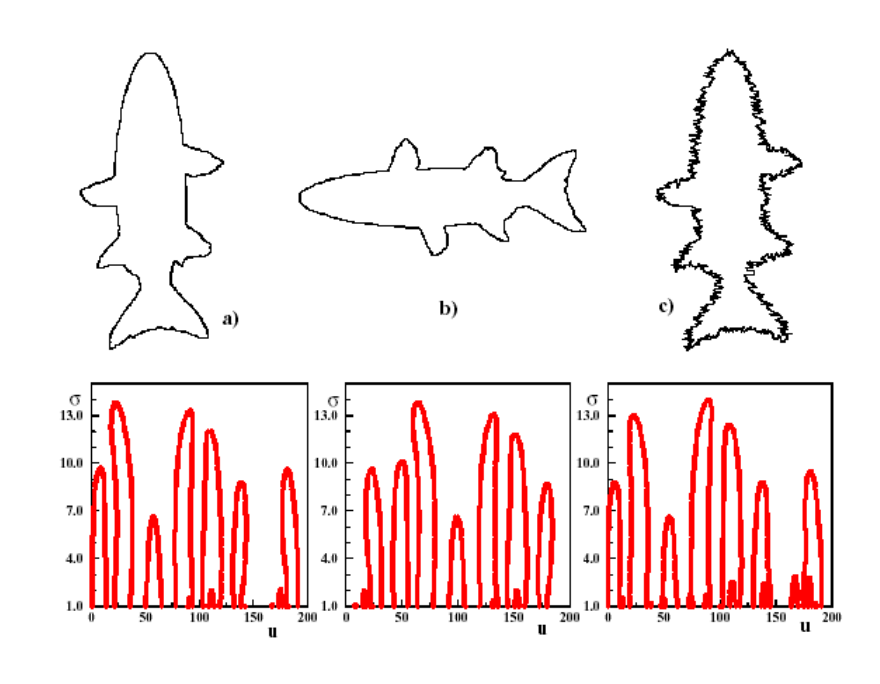

- •Applicable to (a)
- •Distinguishes differences in (b)
- •Find similarities in (c) (e)

#### **Advantages**:

- Captures the shape very well
- Robust to the noise, scale, and orientation
- It is fast and compact

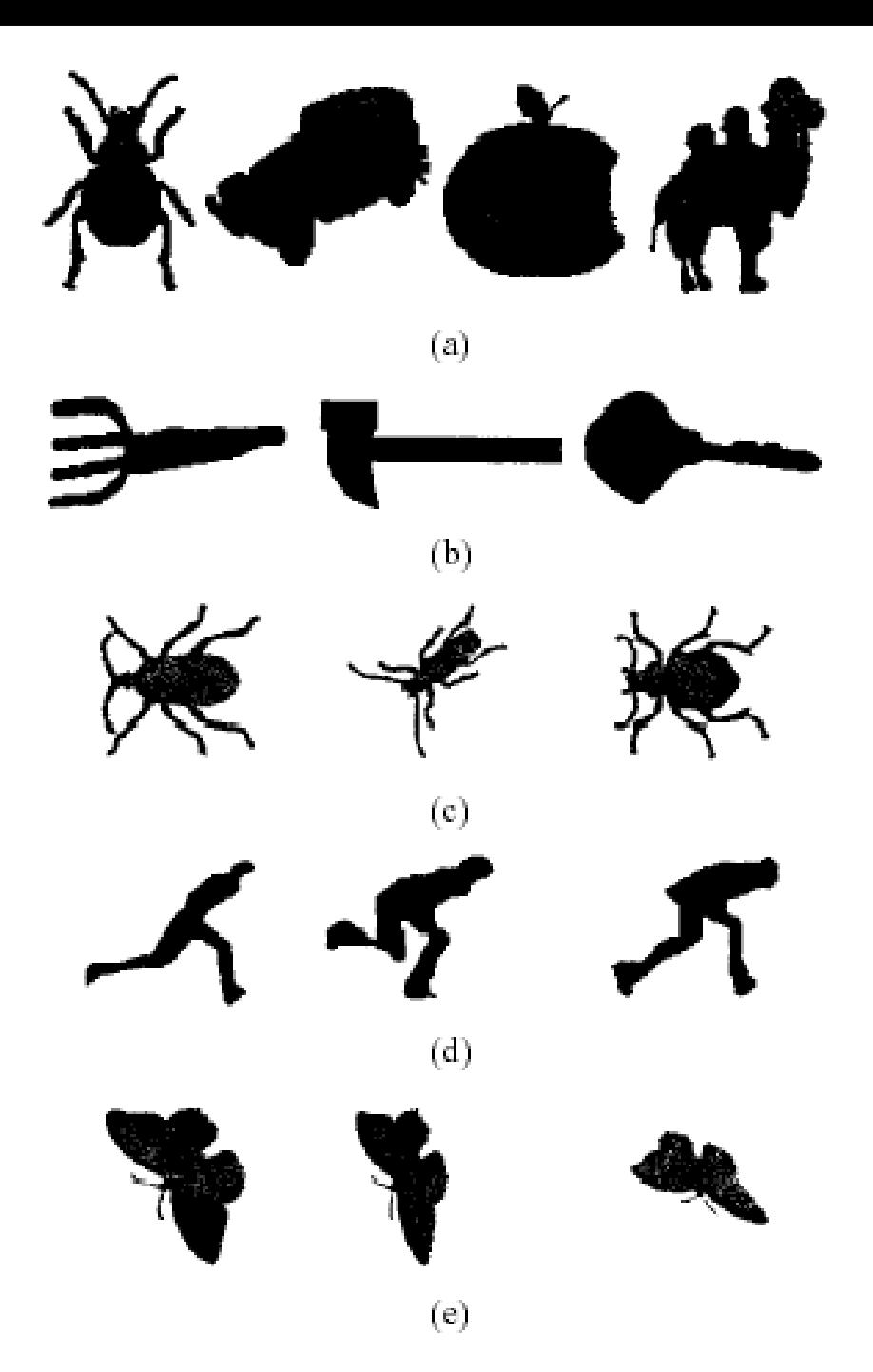

#### **Comparison**

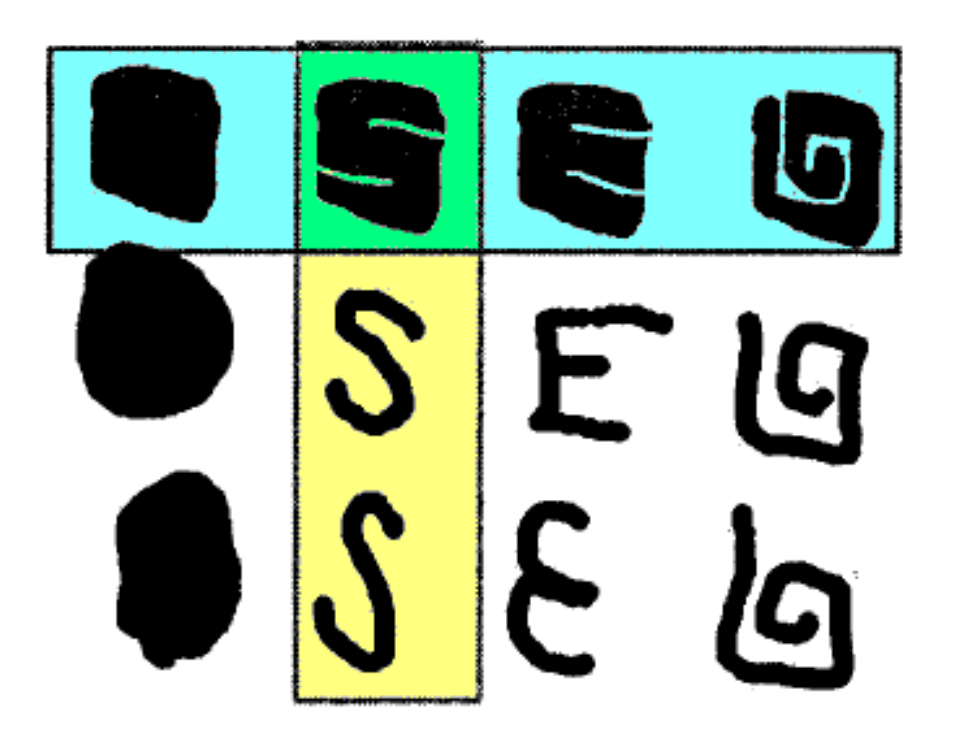

- Blue: Similar shapes by Region-Based
- Yellow: Similar shapes by Contour-Based

#### Resources

- L. Shapiro, Chapters 6 and 7
- T. Sikora, "MPEG-7 Visual Standard for Content Description—An Overview", [http://ieeexplore.ieee.org/iel5/76/20050/00](http://ieeexplore.ieee.org/iel5/76/20050/00927422.pdf?arnumber=927422) 927422.pdf?arnumber=927422

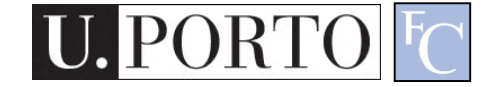